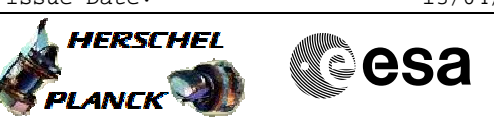

# **Procedure Summary**

### **Objectives**

The objective of this Herschel ACMS procedure is to patch the EEPROM and/or the RAM memory of the STR configured as redundant (STRR).

The procedure involves the following activities:

- verifying initial ACMS mode is SAM
- load and enable DTM (SA10)
- commanding STRR reset
- send STRR memory load TCs, as necessary - dumping updated STRR memory
- commanding STRR to STB with or wothout RAM load
- verifying STRR status
- commanding STRR to AAD mode
- disable and remove DTM (SA10)

# **Summary of Constraints**

The redundant STR is assumed to be powered prior to executing the procedure. There are no restrictions on ACMS mode.

The worst case duration of a STR memory load depends on the rate with which memory load TC's are sent. The maximum rate with which data can be sent to the STR by the ACC is 56 32-bit words in a single ACMS cycle equivalent to 224 words / second.

The loading of STR memory is carried out using a dedicated TC provided by the ACC ASW. The size of the TC packet imposes limitations on the number of words that can be uplinked in a single command. If the TC's are sent directly from ground, packet size limitations restrict the number of 32-bit data words to 55; for TC's sent through the MTL the maximum is reduced further to 52 words.

The maximum size of an STR memory block that can uploaded is 512 kb, which requires 2384 TC's. If the TC's are sent at a rate of one command per second, the time required will be close to 40 minutes.

### **Spacecraft Configuration**

#### **Start of Procedure**

Spacecraft initial conditions: - S/C nominal

**End of Procedure**

Spacecraft final conditions:

- as initial conditions but with updated STRR memory

# **Reference File(s)**

**Input Command Sequences**

**Output Command Sequences**

Doc No. : PT-HMOC-OPS-FOP-6001-OPS-OAH<br>Fop Issue : 3.0 Fop Issue : 3.0<br>
Issue Date: 3/04/10 Issue Date:

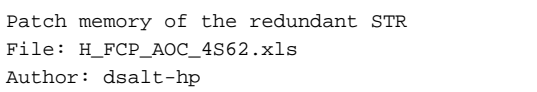

A **HERSCHEL CSA** M **PLANCK** 

HFA4S62A HFA4S62B HFA4S62C HFA4S62D HFA4S62E HFA4S62F HFA4S62G

# **Referenced Displays**

**ANDs GRDs SLDs** ZAA01999 ZAA00999 ZAA02999 ZAAA3999 ZAAAD999

# **Configuration Control Information**

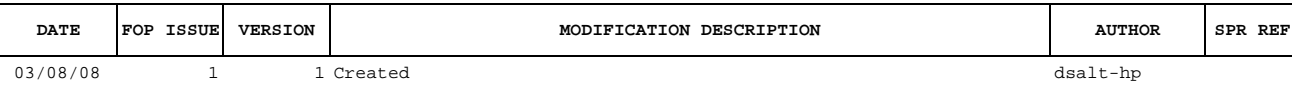

Doc No. :PT-HMOC-OPS-FOP-6001-OPS-OAH Fop Issue : 3.0<br>
Issue Date: 3.0<br>
13/04/10 Issue Date:

 Patch memory of the redundant STR File: H\_FCP\_AOC\_4S62.xls Author: dsalt-hp

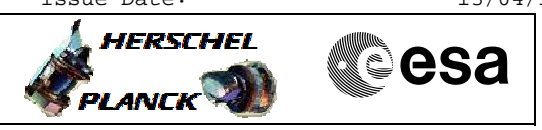

**Procedure Flowchart Overview**

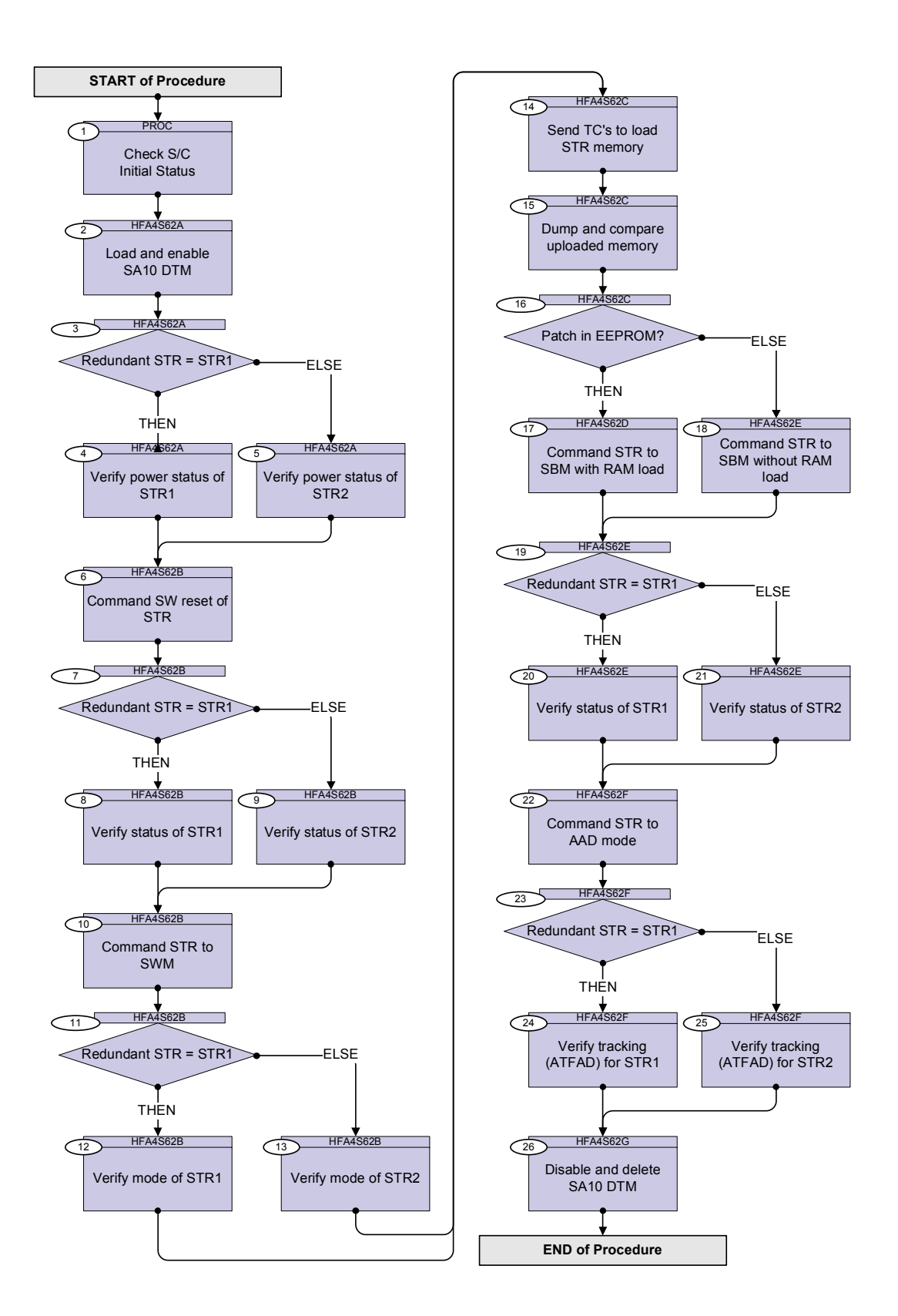

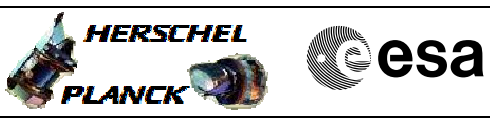

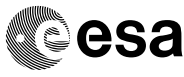

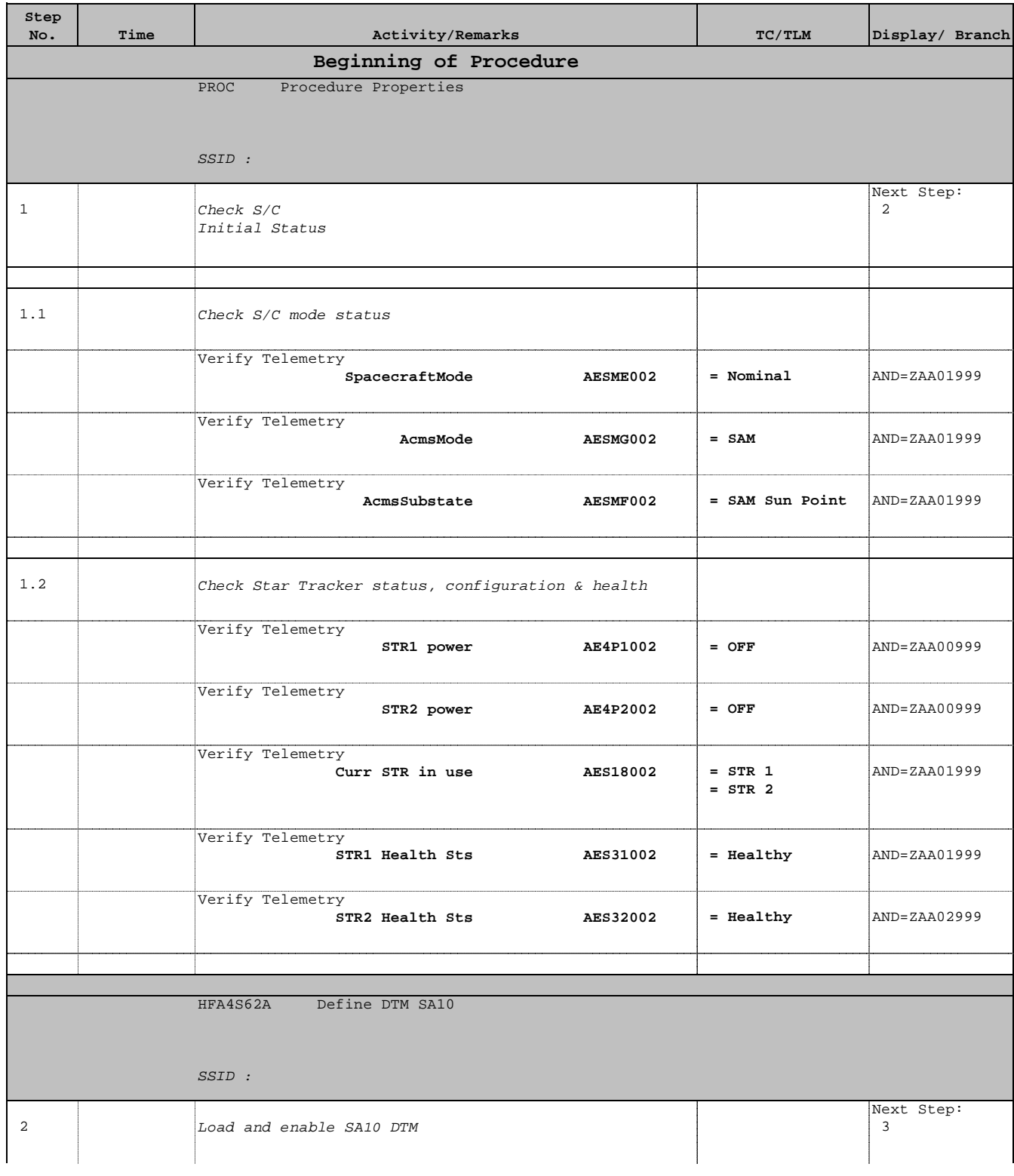

**A**HERSCHEL

**EXAMPLE 1998** 

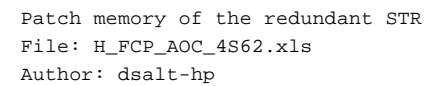

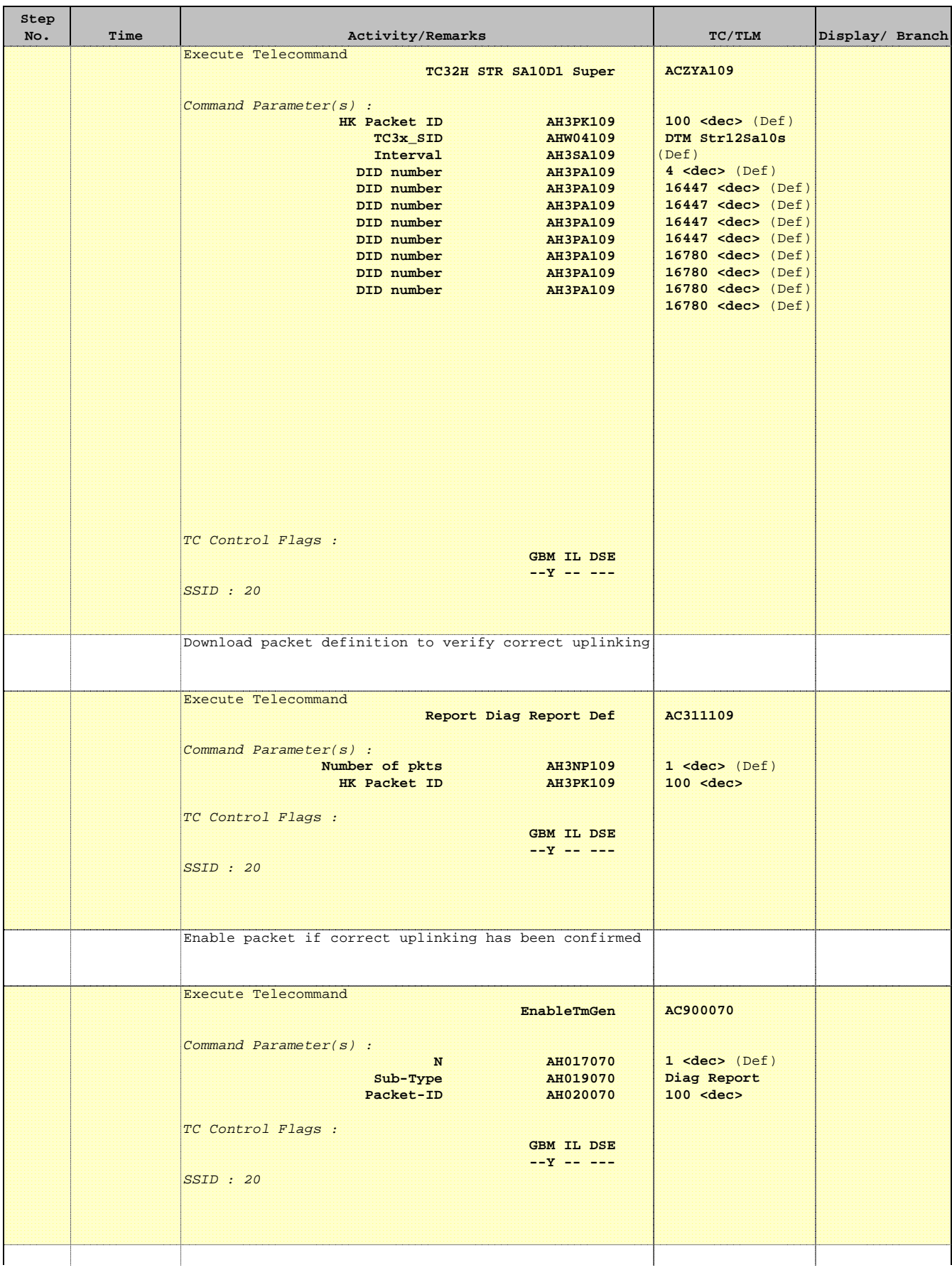

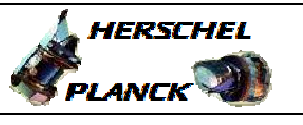

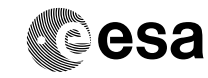

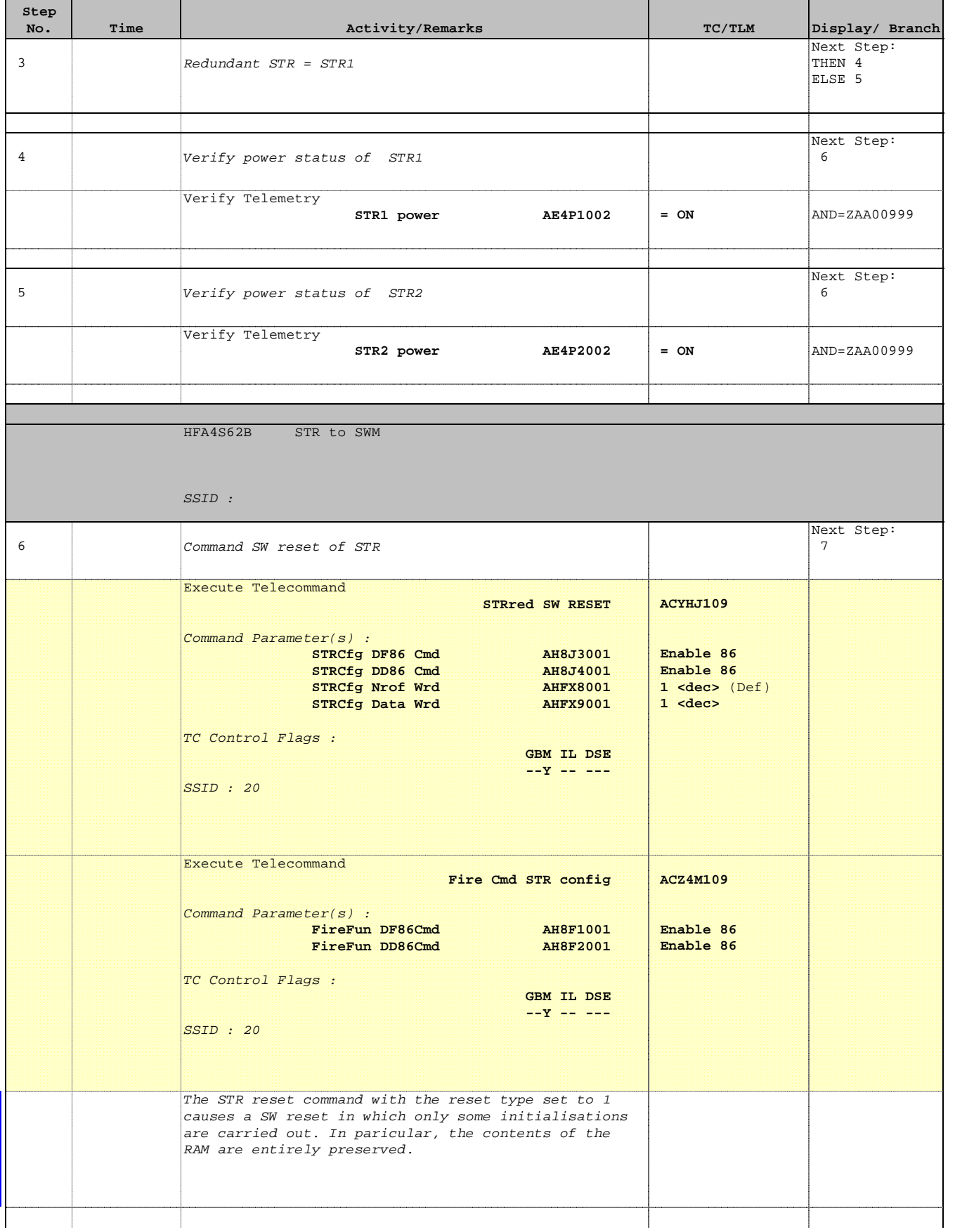

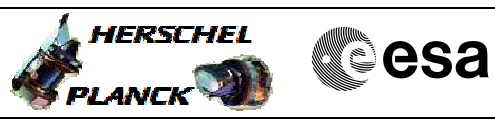

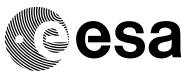

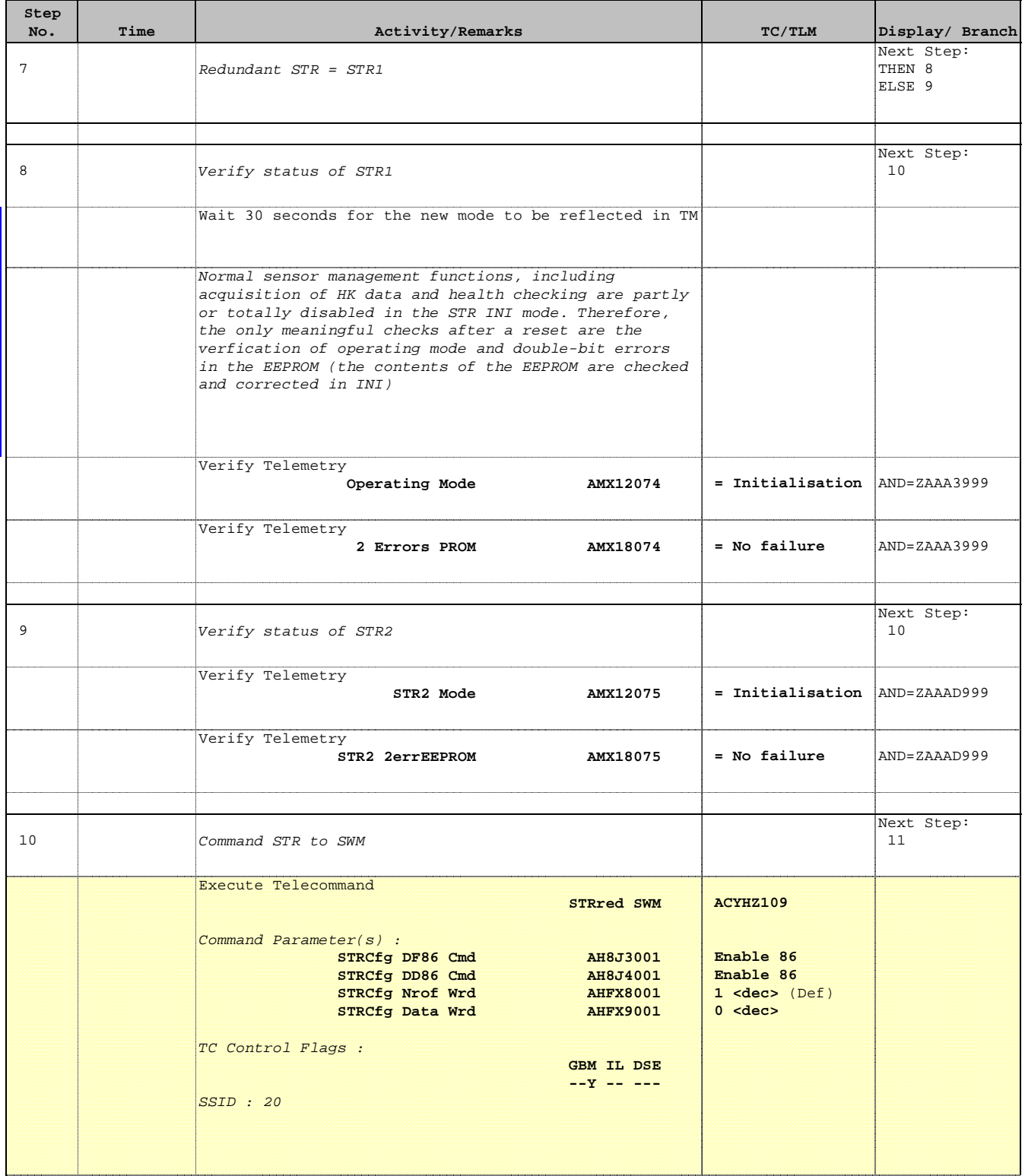

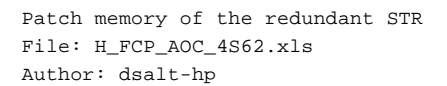

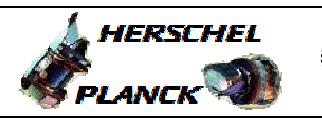

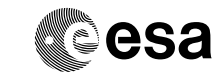

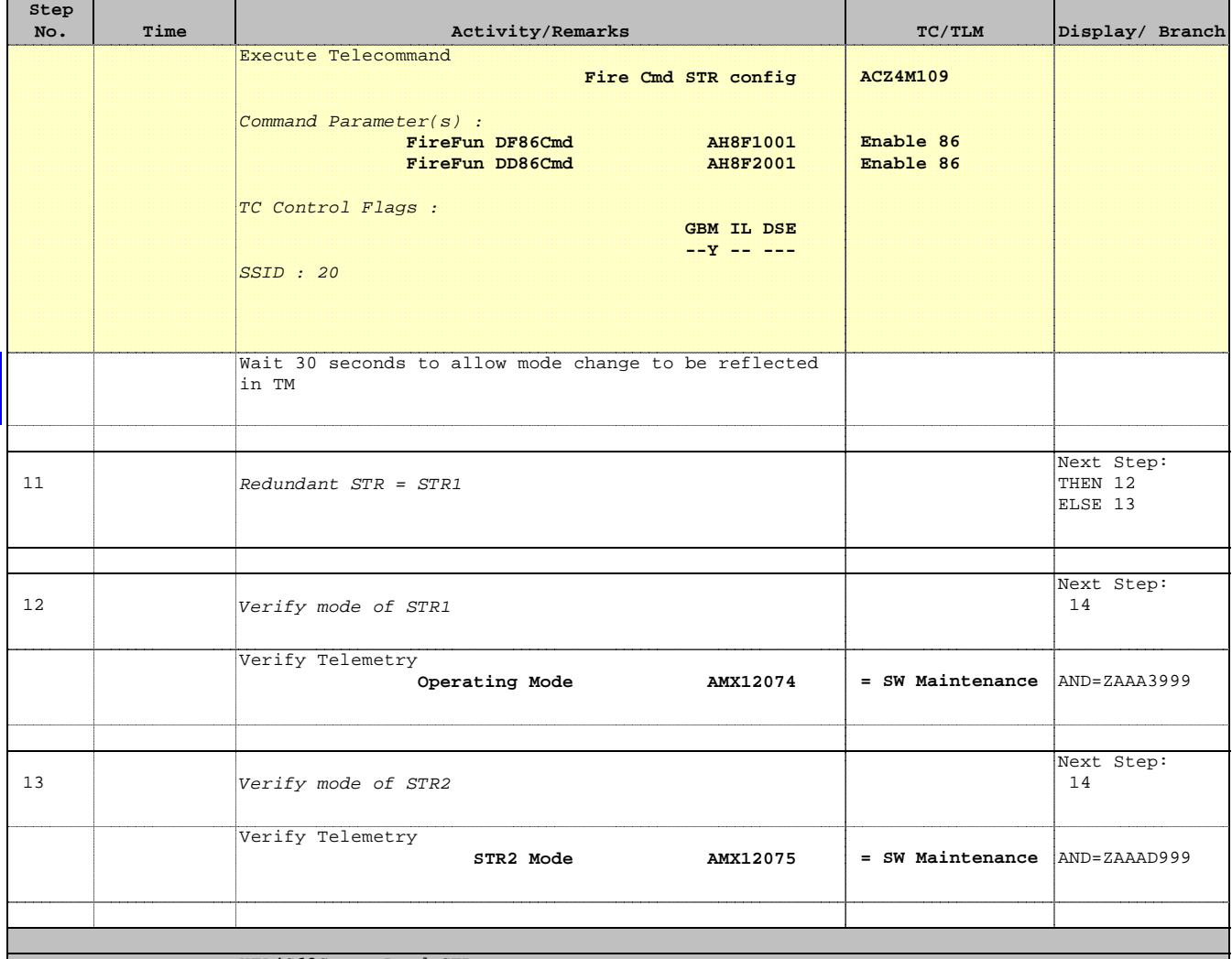

HFA4S62C Load STR mem

SSID :

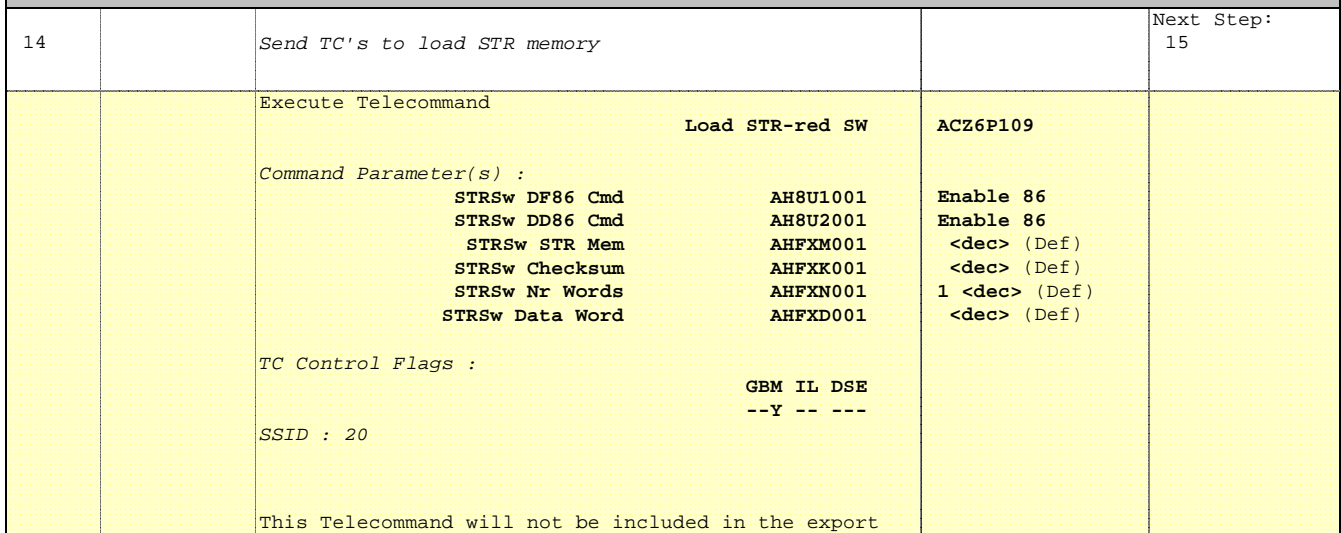

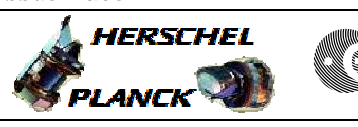

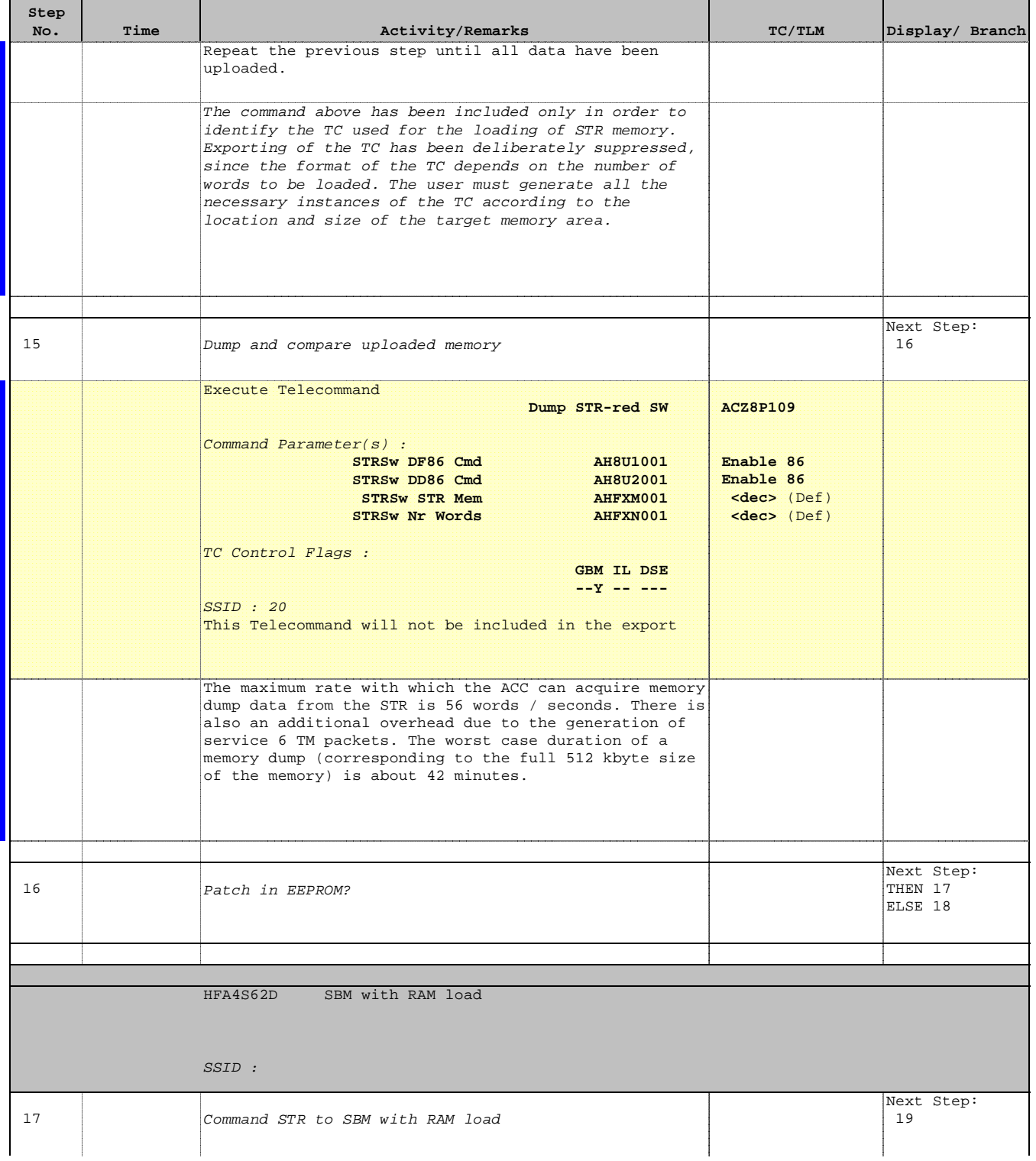

Doc No. : PT-HMOC-OPS-FOP-6001-OPS-OAH<br>Fop Issue : 3.0 Fop Issue : 3.0<br>
Issue Date: 33/04/10 Issue Date:

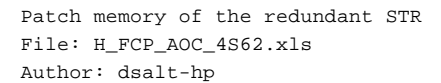

**Step** 

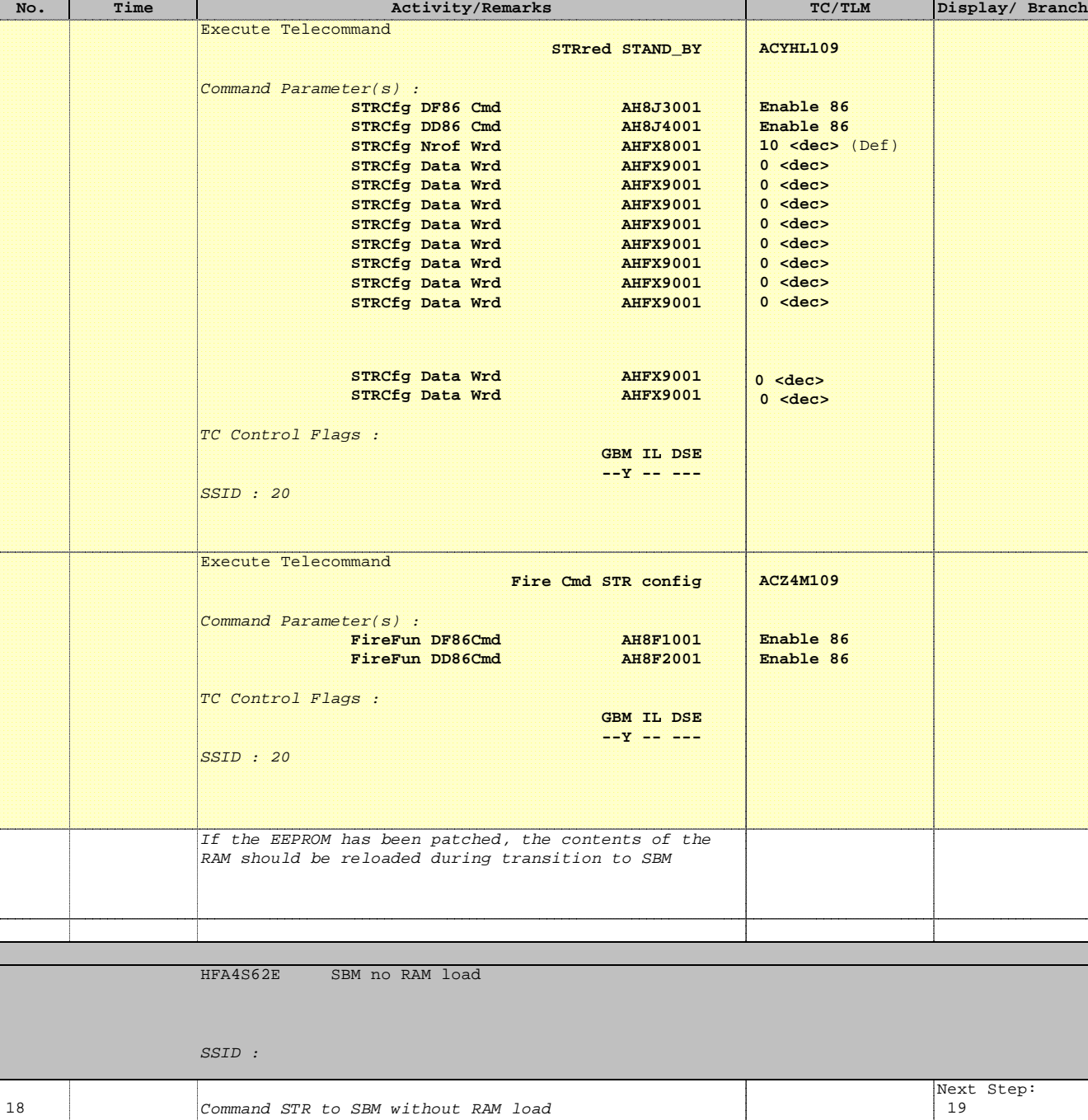

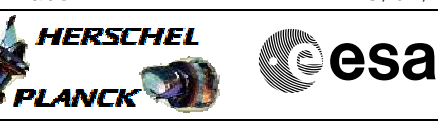

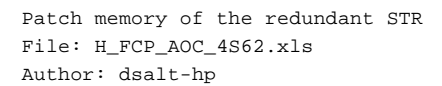

 $\blacksquare$ 

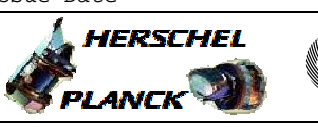

**CSA** 

T

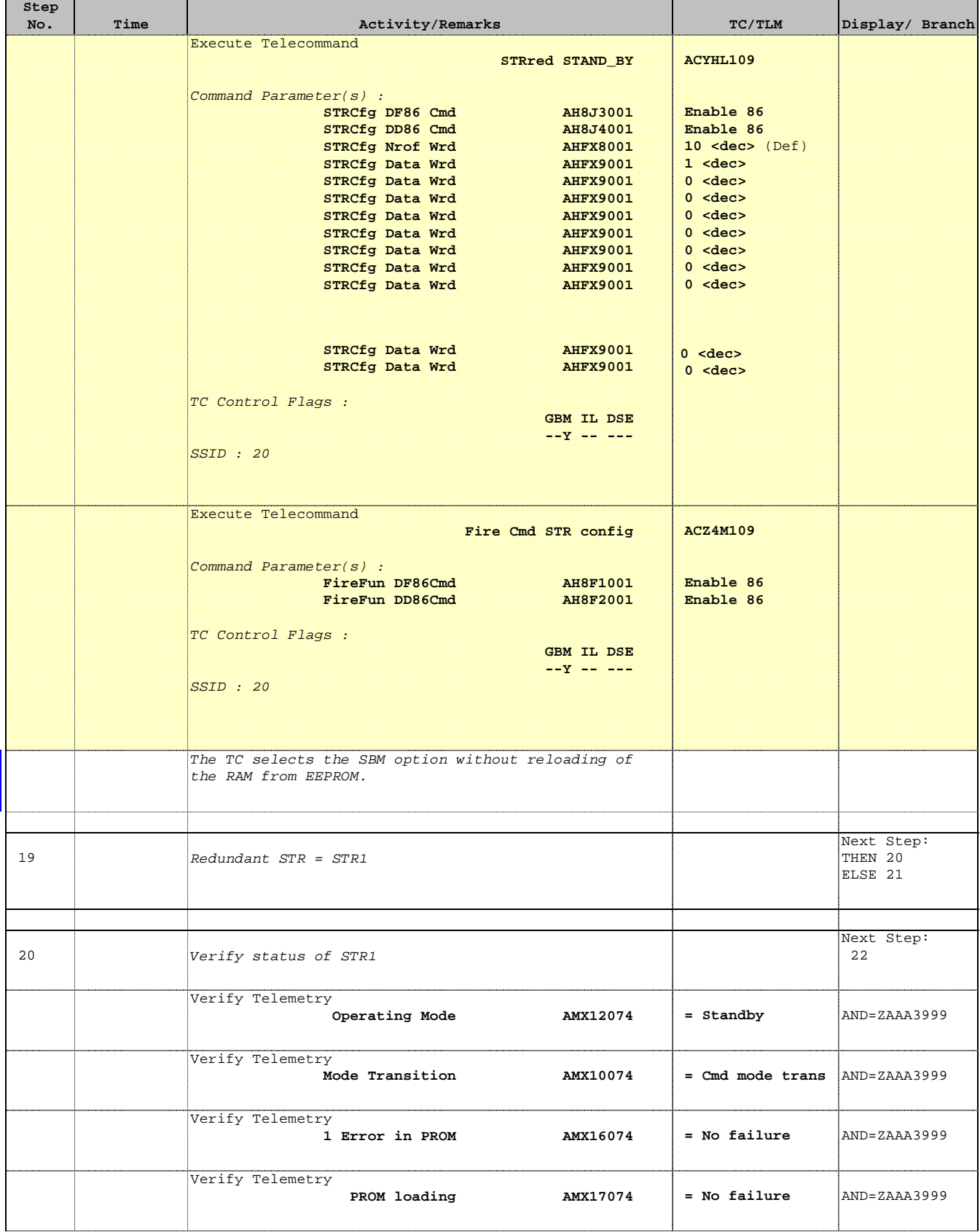

 Patch memory of the redundant STR File: H\_FCP\_AOC\_4S62.xls Author: dsalt-hp

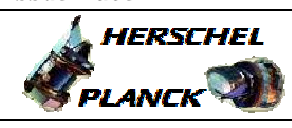

**CSA** 

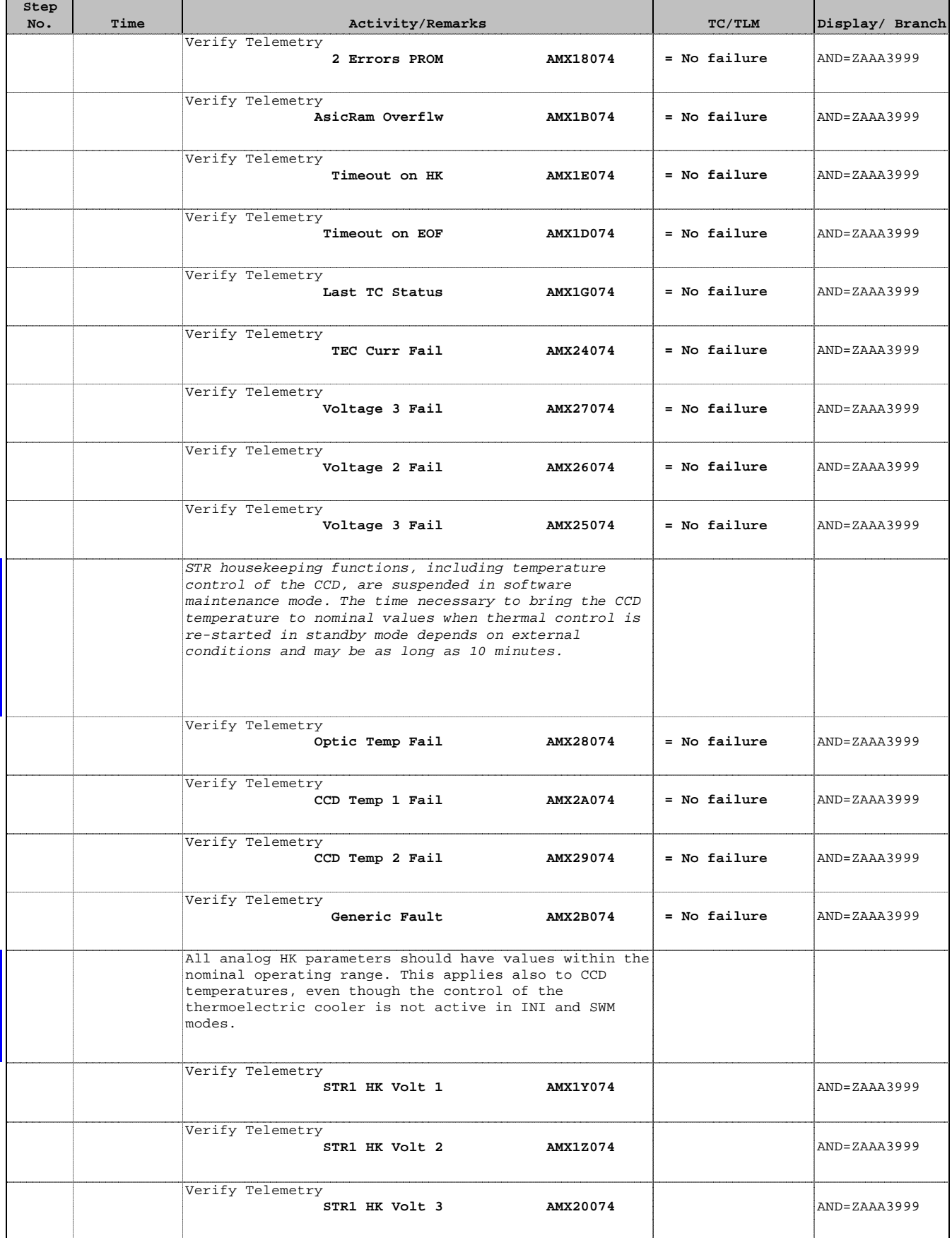

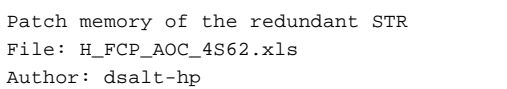

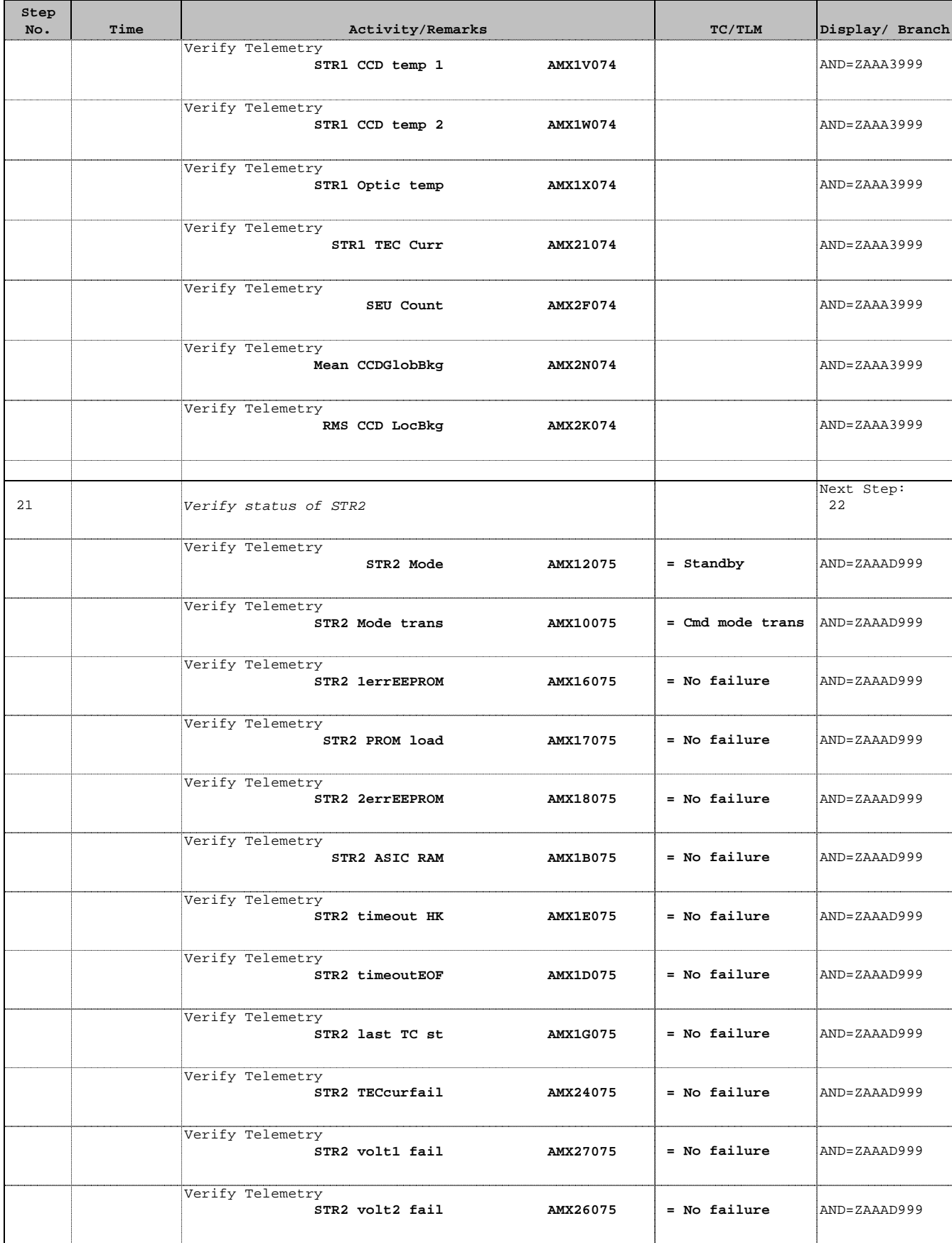

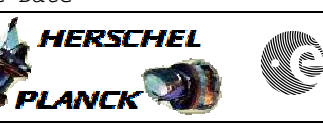

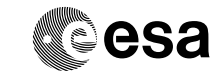

Doc No. :PT-HMOC-OPS-FOP-6001-OPS-OAH Fop Issue : 3.0 Fop Issue: 3.0<br>
Issue Date: 13/04/10

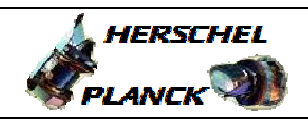

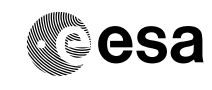

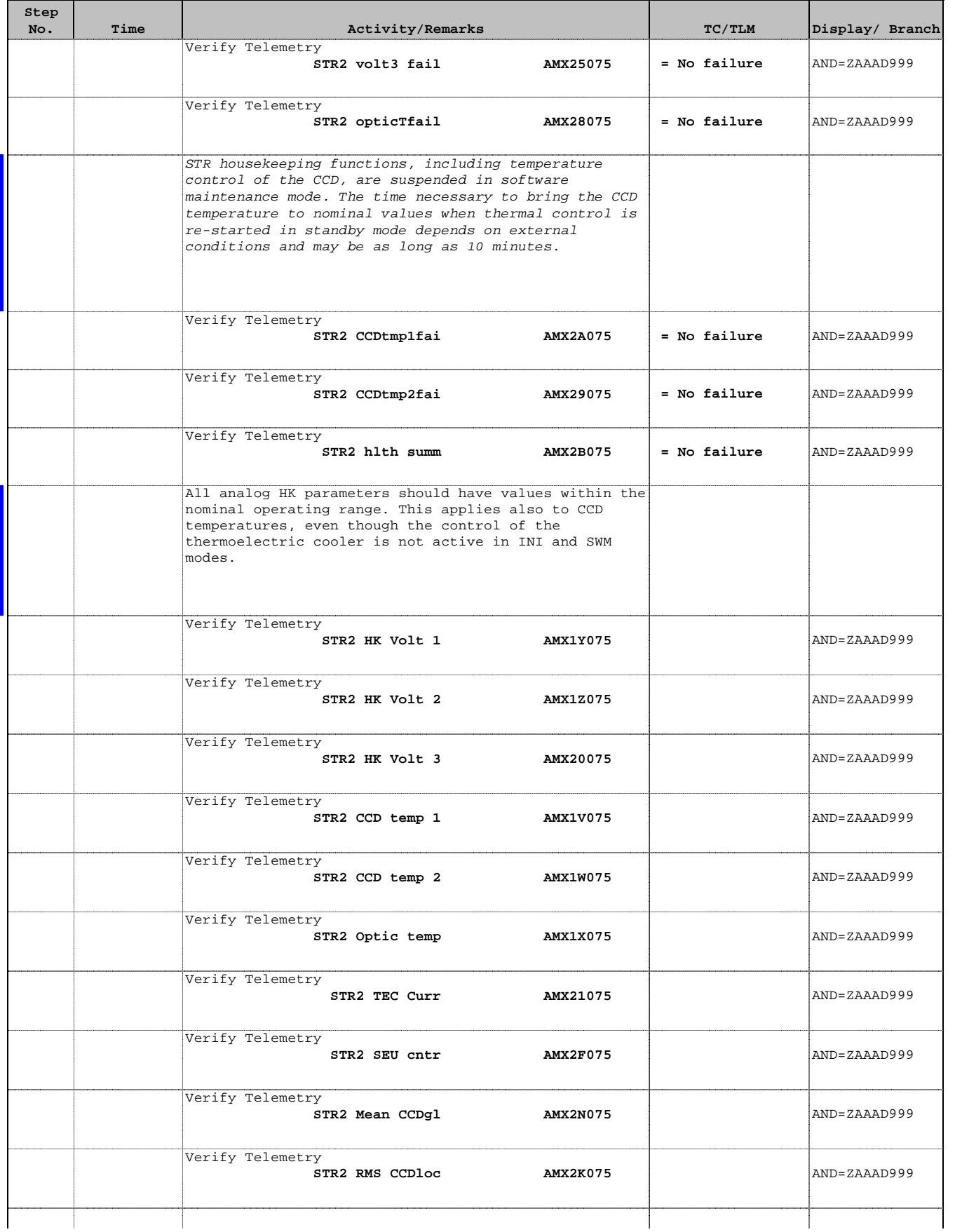

Doc No. : PT-HMOC-OPS-FOP-6001-OPS-OAH<br>Fop Issue : 3.0 Fop Issue : 3.0<br>
Issue Date: 3.0<br>
13/04/10 Issue Date:

 Patch memory of the redundant STR File: H\_FCP\_AOC\_4S62.xls Author: dsalt-hp

г

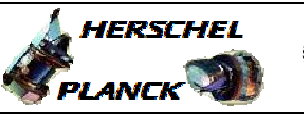

**CSA** 

T

 $\blacksquare$ 

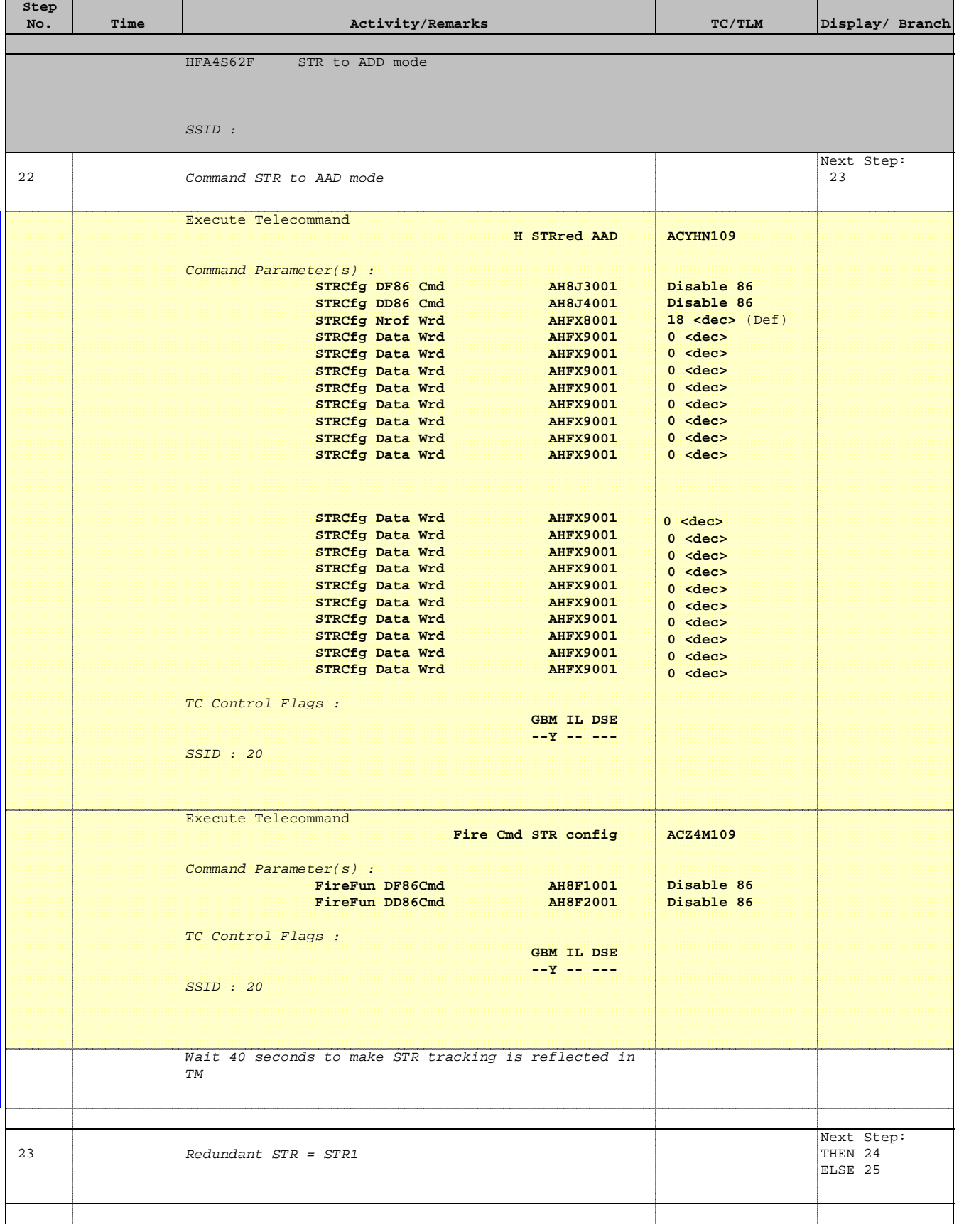

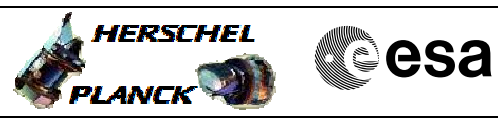

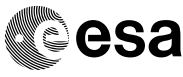

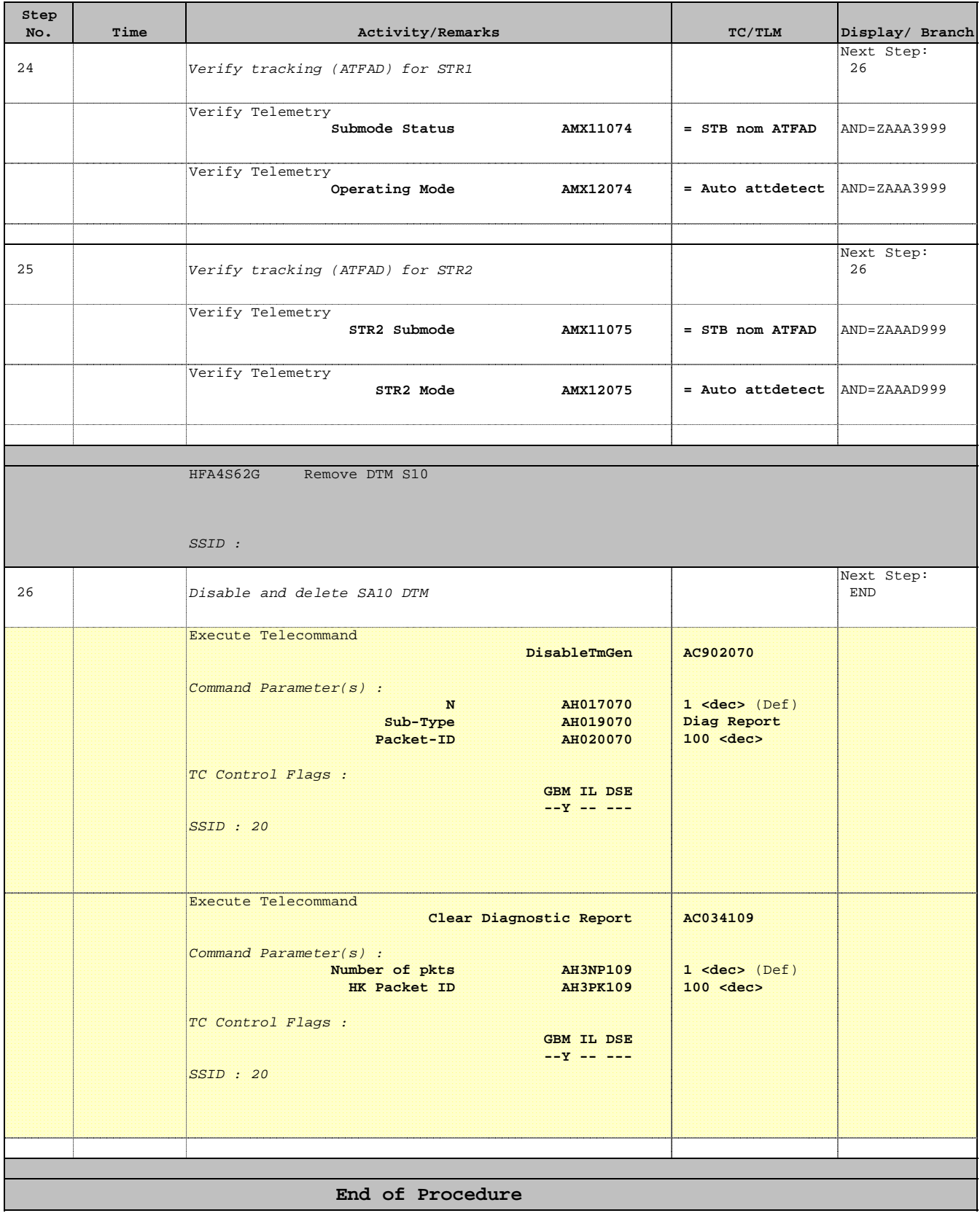